# Hardware Manual CPCV5 Series

# (CPCV5-070PR/CPCV5-102BR) [한국어 / ENGLISH]

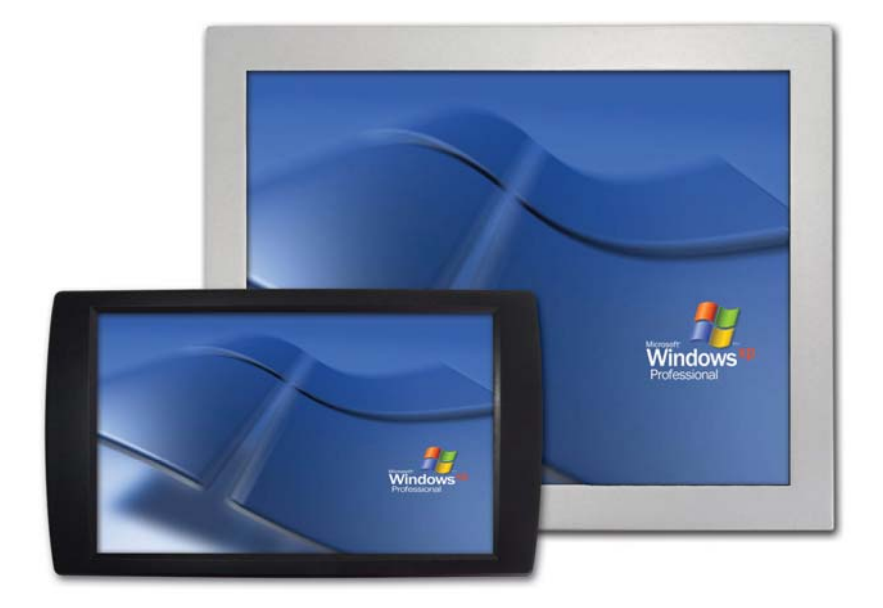

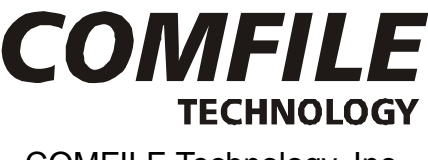

COMFILE Technology, Inc.

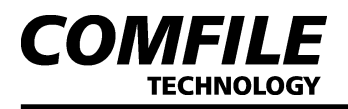

Ξ

## **COMFILE**<br>CPCV5 Manual<br>CPCV5 Manual CPCV5 Hardware Manual

# 한 국 어

# 1. 하드웨어 사양

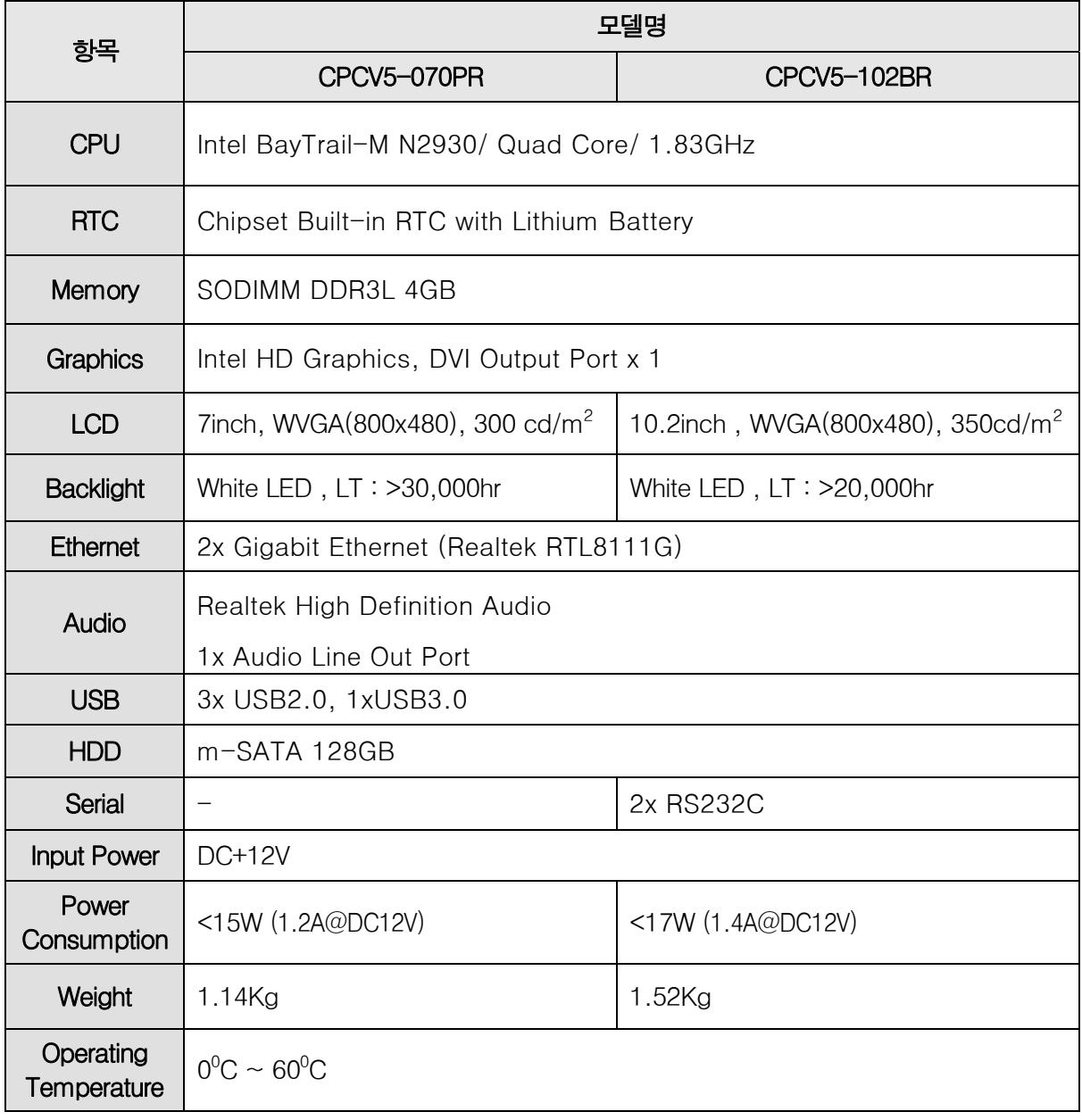

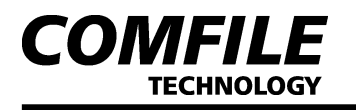

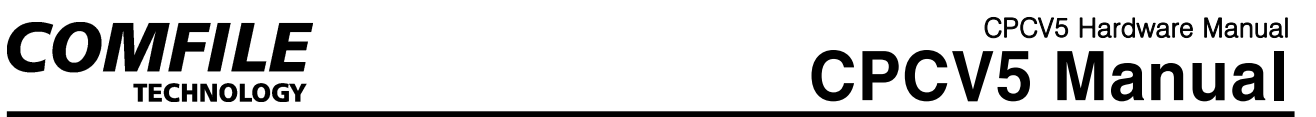

# 2. 각부명칭 및 용도

[CPCV5-070PR]

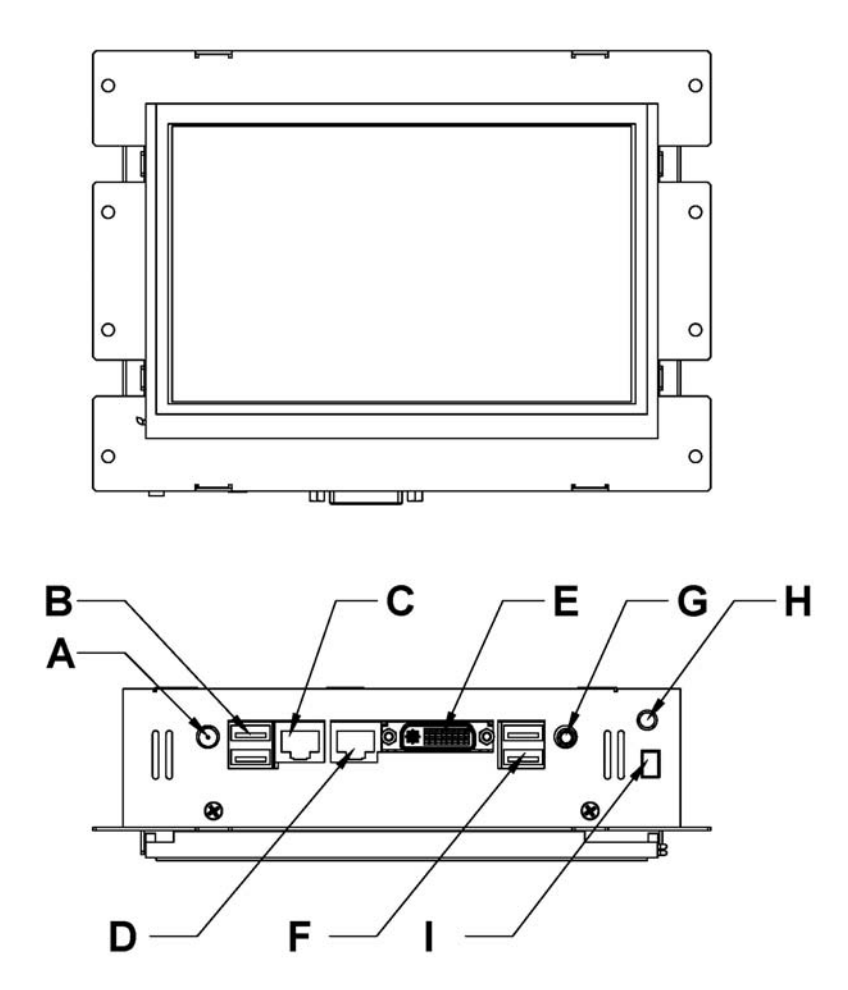

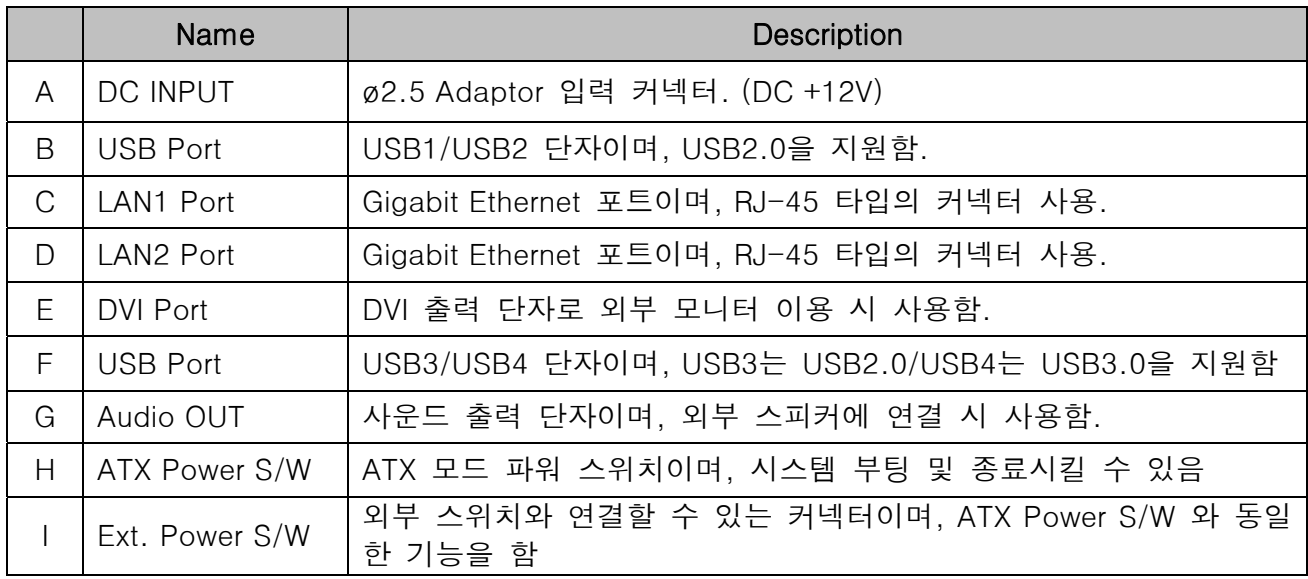

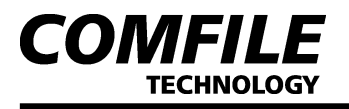

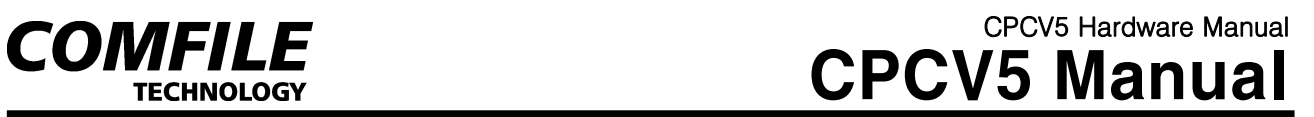

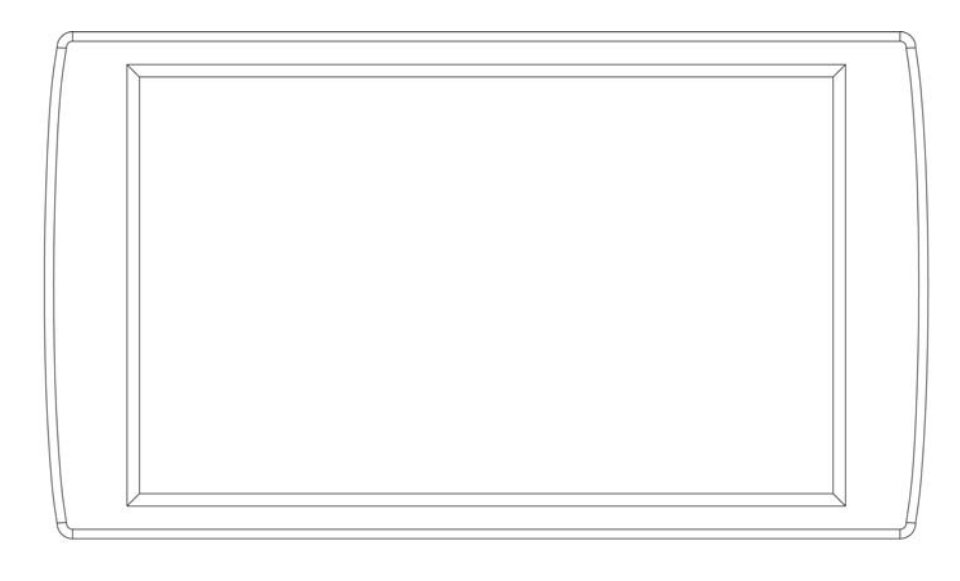

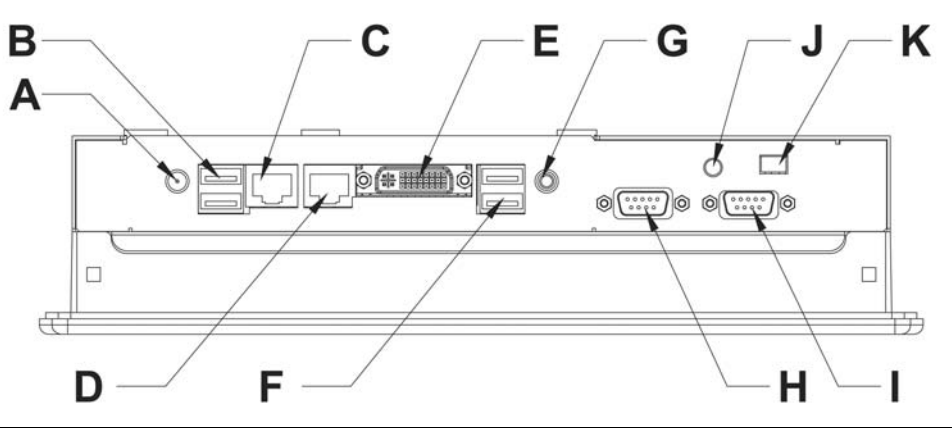

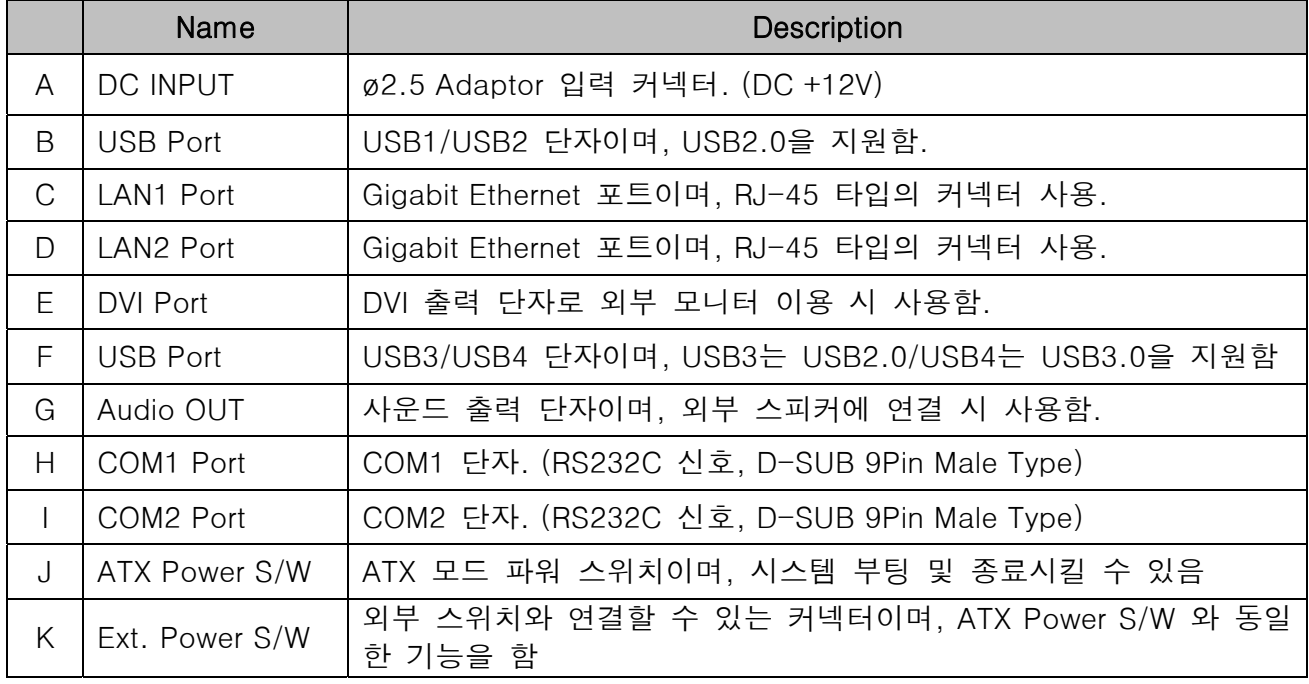

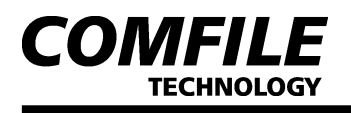

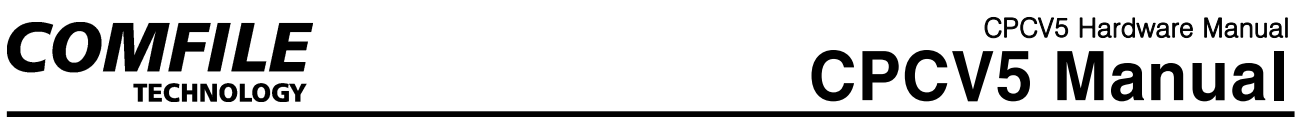

**3.** 외형 치수

[CPCV5-070PR]

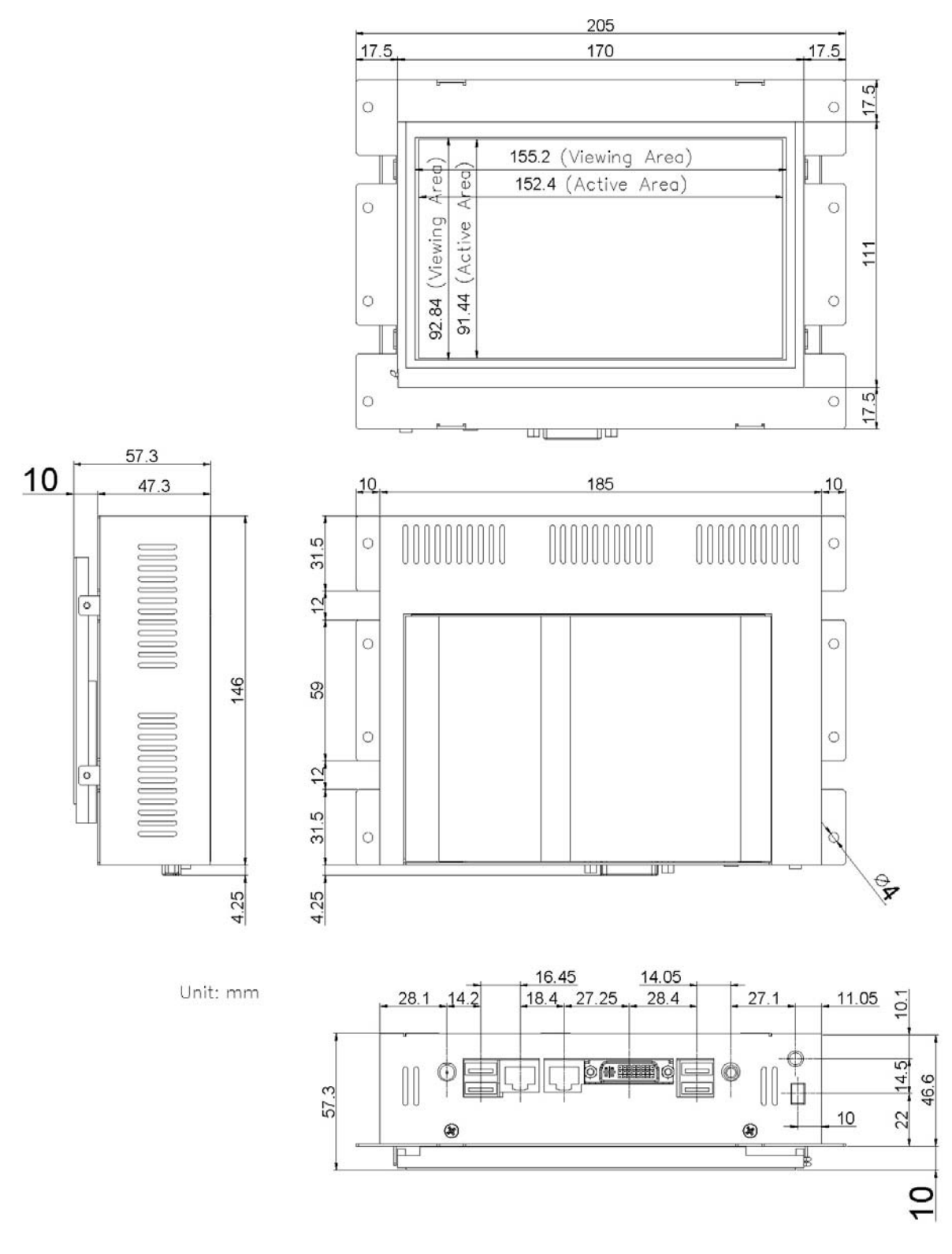

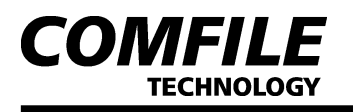

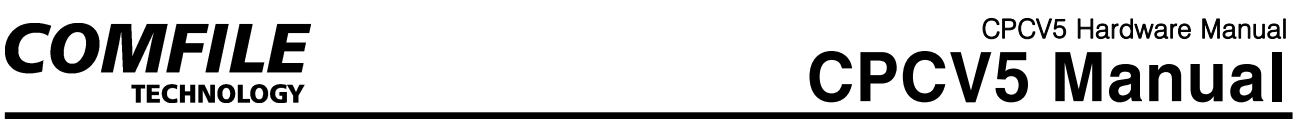

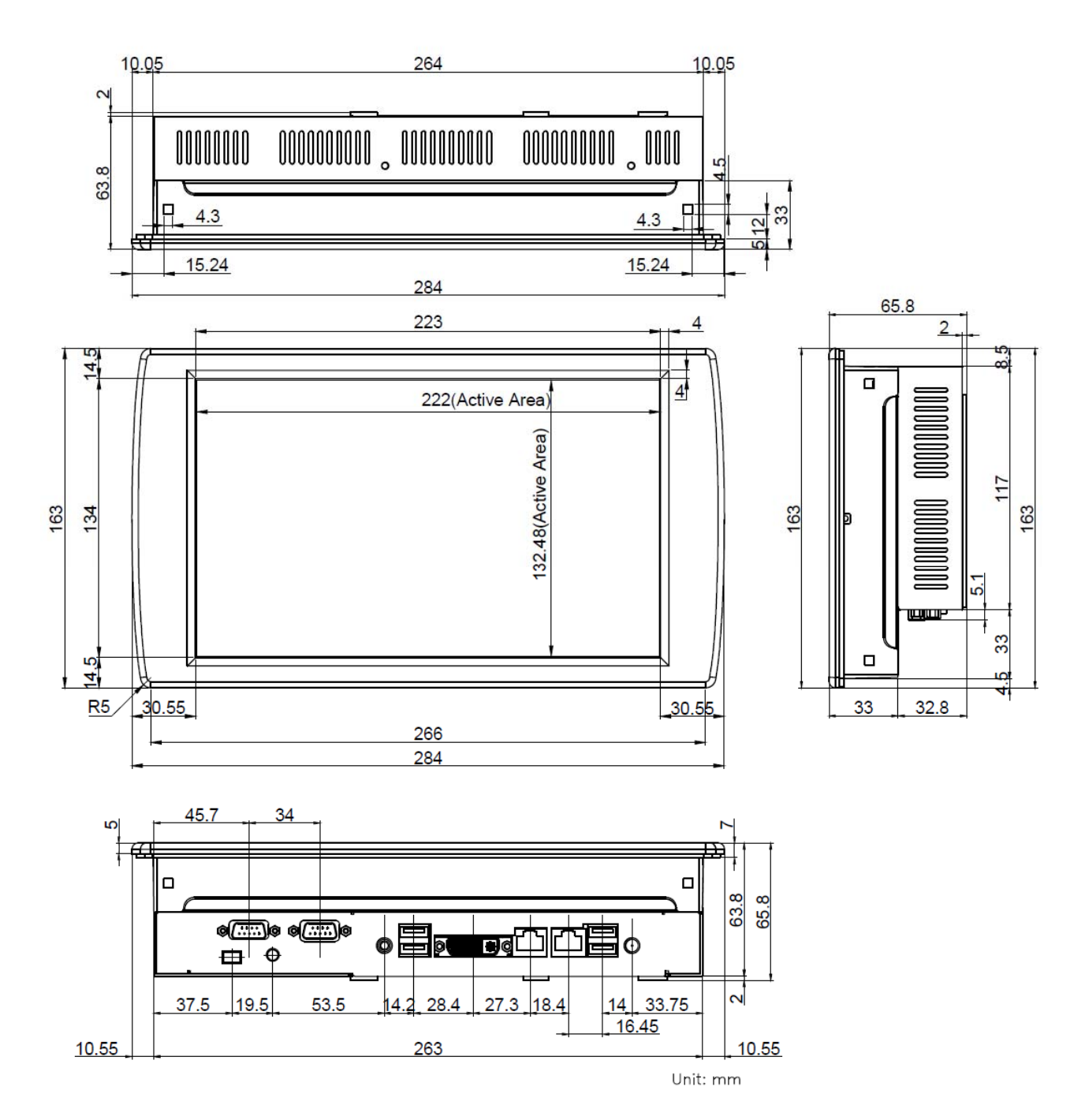

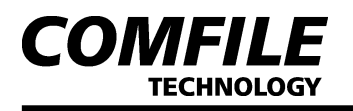

- 4. PANEL CUTOUT
- 작업 공간 권장 사항

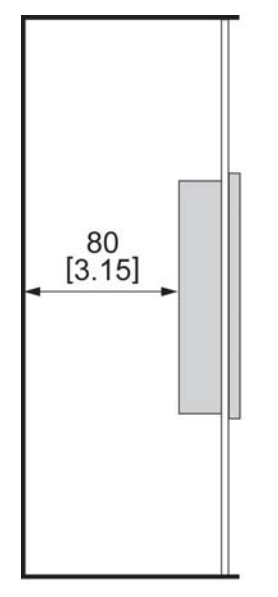

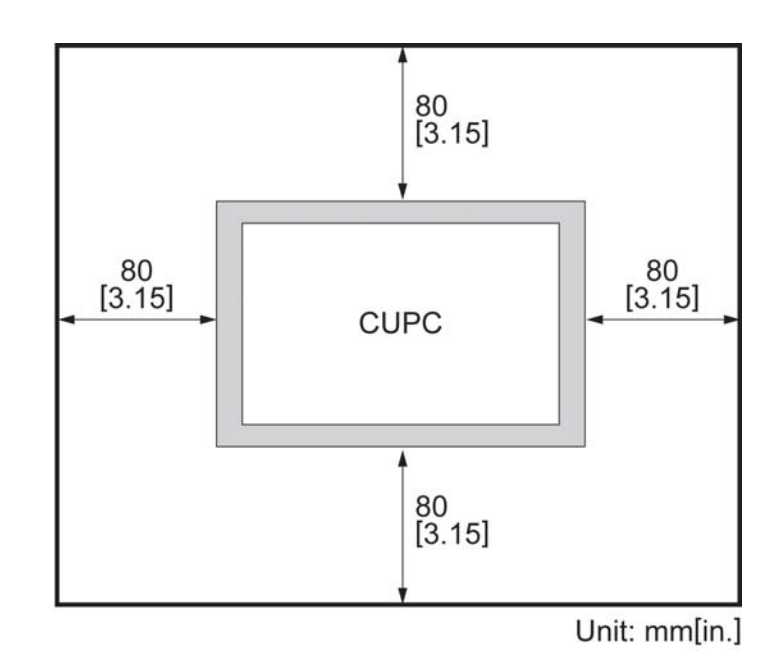

▌ 판넬 권장 사항

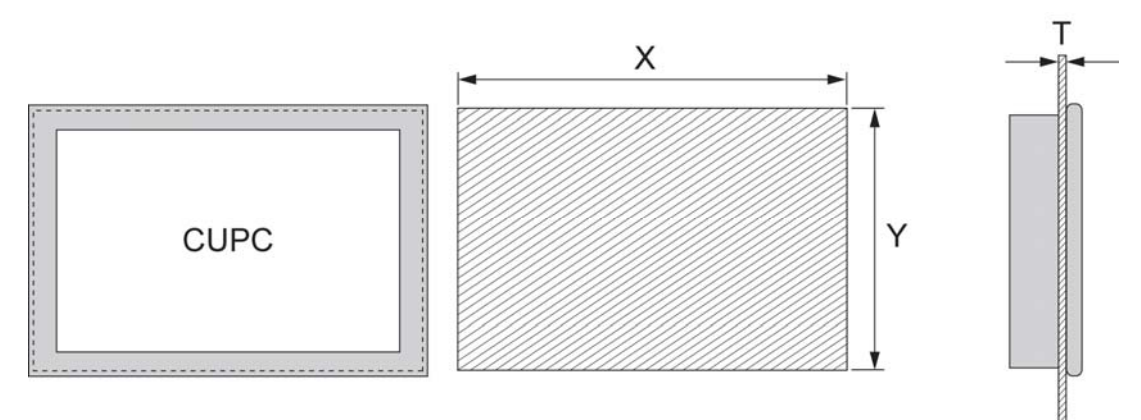

**X**: Panel Cutout Width, **Y**: Panel Cutout Height, **T**: Panel Thickness Unit: mm[in.]

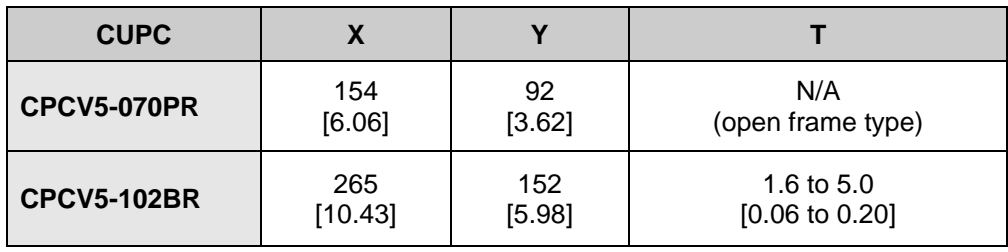

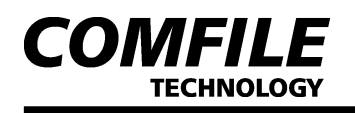

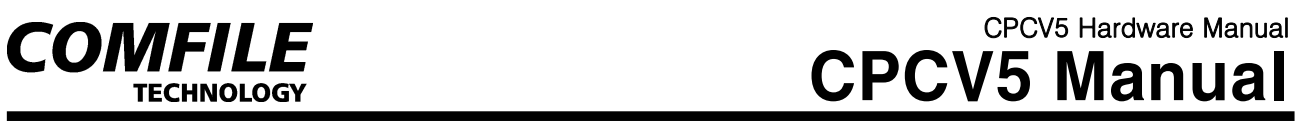

■ 외형치수 및 판넬 컷

[CPCV5-070PR]

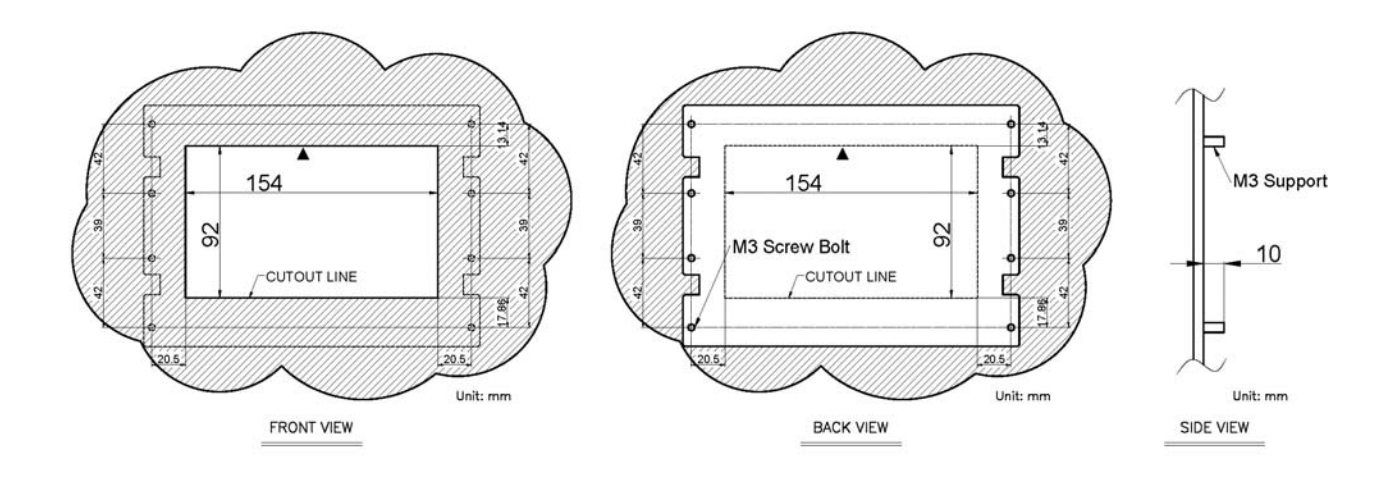

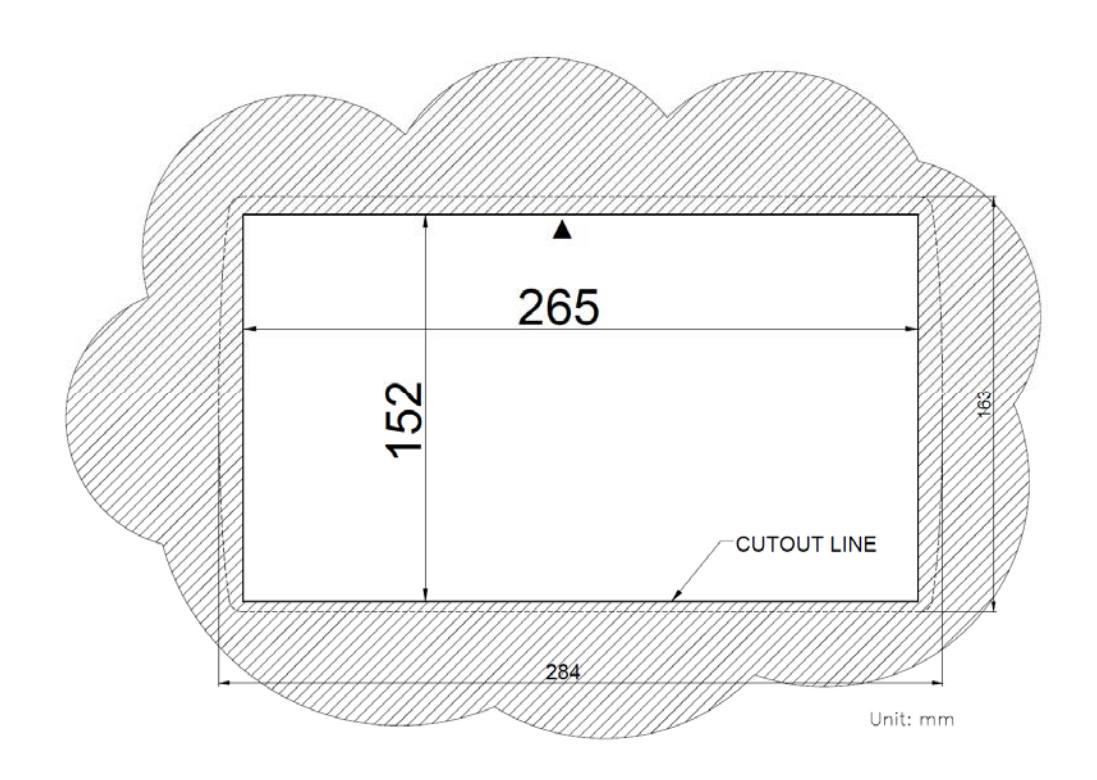

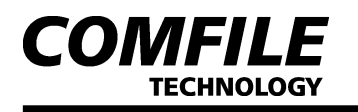

# 5. 브라켓 장착 방법

## ▌ CPCV5-102BR

제품 구입시, CPCV5-102BR을 전면 판넬에 설치하기 위한 고정장치를 제공하고 있습니다.

1. 먼저 아래와 같이, 제공된 볼트를 각각의 고정장치에 빠지지 않을 만큼만 조립해 둡니다.

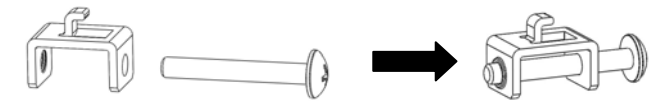

2. 판넬 컷아웃 치수대로 전면 판넬에 홈을 따낸 뒤 CPCV5-102BR을 삽입합니다.

3. 전면 판넬 뒤쪽에서 고정장치의 후크를 CPCV5-102BR 고정 홈에 아래 그림처럼 걸어서 뒤로 잡아 당깁니다.

- 4. 마지막으로 고정장치를 드라이버로 볼팅하여 판넬에 고정시킵니다. (이때 너무 세게 볼팅하면 제품이 손상될 수 있으므로 주의하십시오. 적당히 조여도 고정 됩니다.)
- 5. 나머지 고정장치도 위와 같이 반복하여 모두 고정시킵니다.

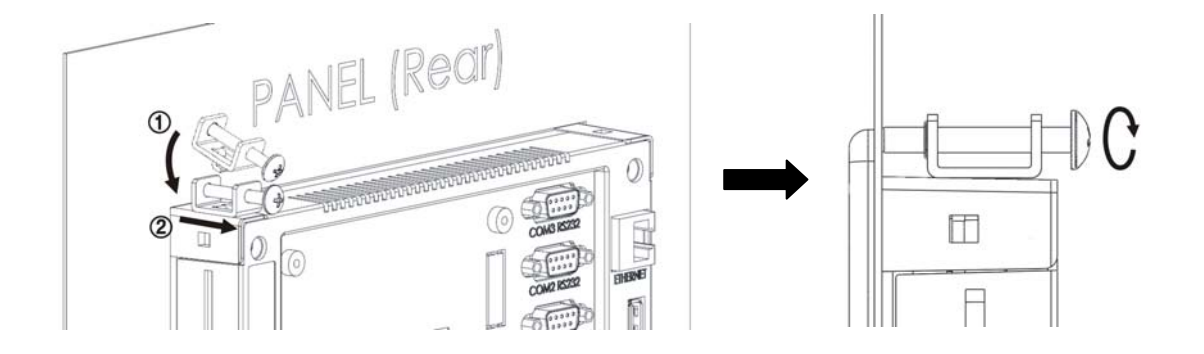

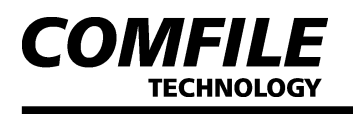

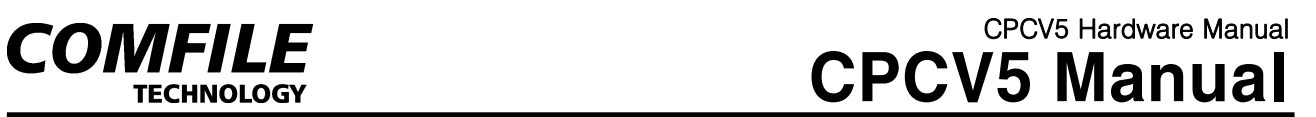

# 6. 입출력 커넥터

# ▌ **DVI** 출력 커넥터

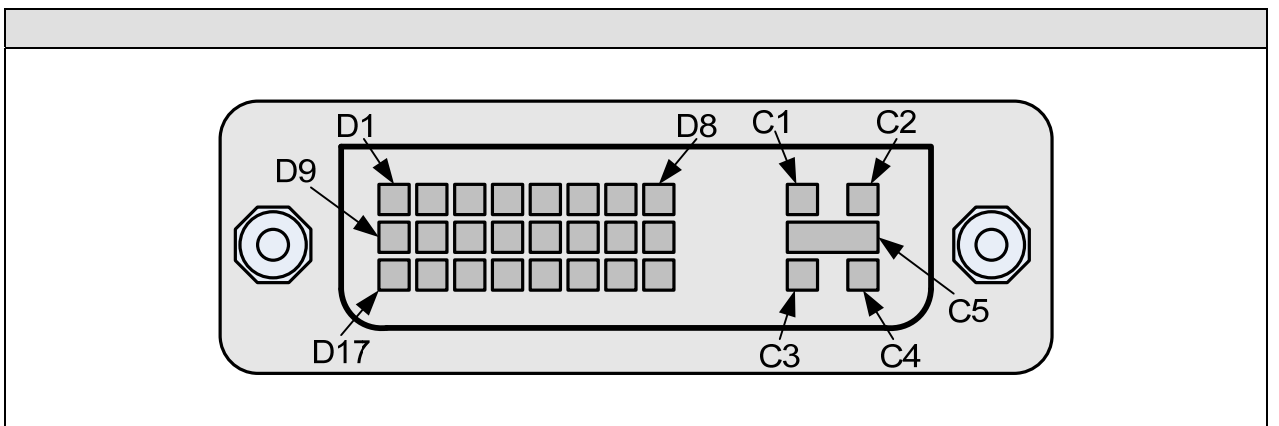

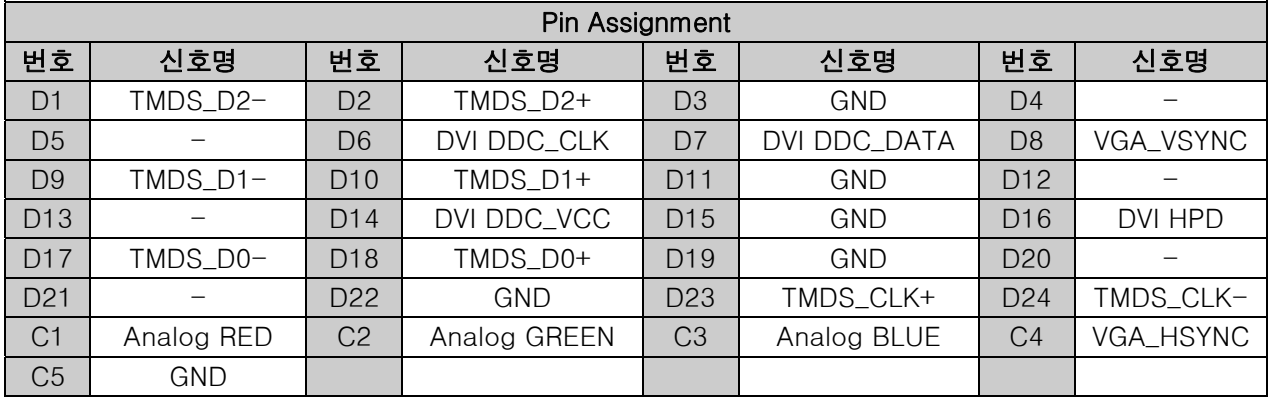

## ▌ RS232C 입/출력 커넥터 (COM1)

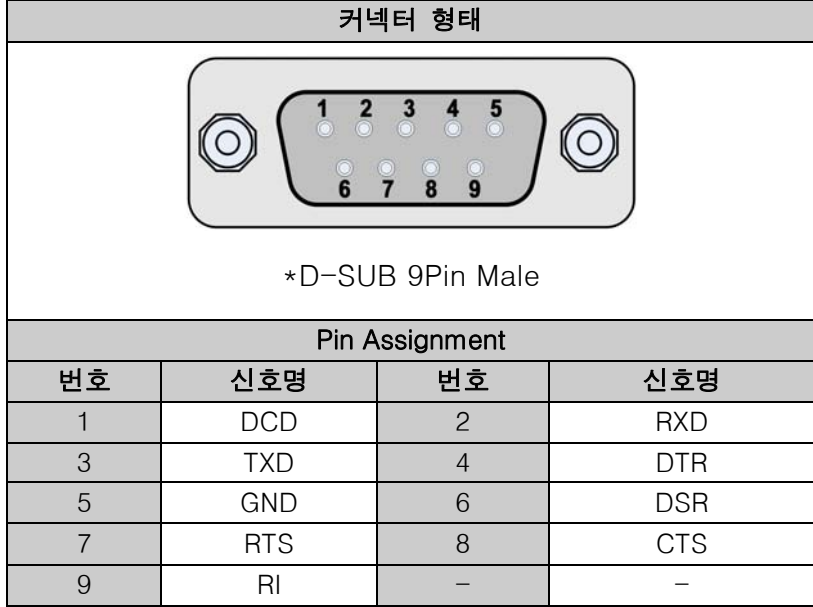

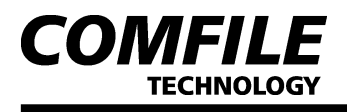

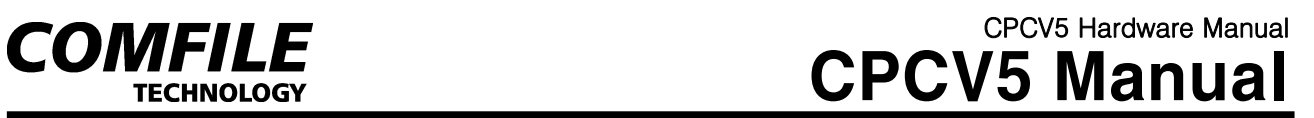

## ■ 전원 입력 커넥터

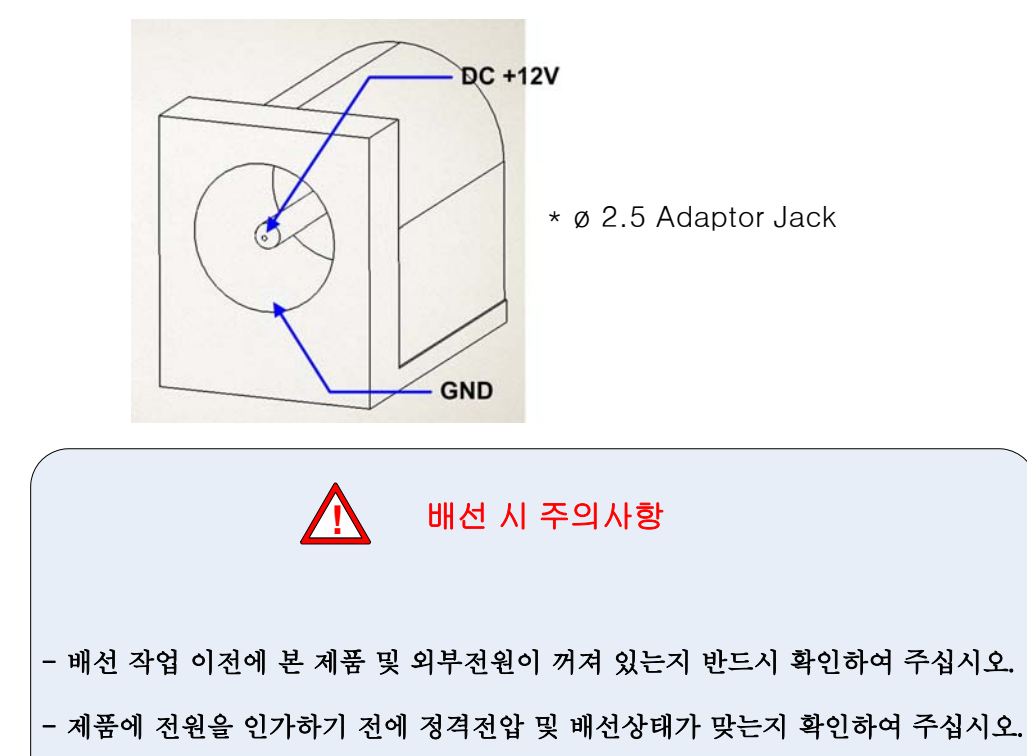

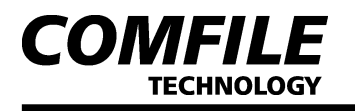

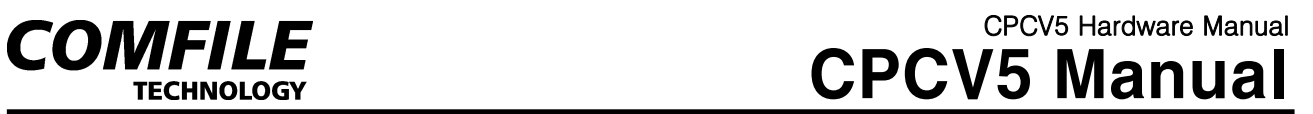

# 7. 전자파 인증

- ► CPCV5-070PR: TDB
- ► CPCV5-102BR: TDB

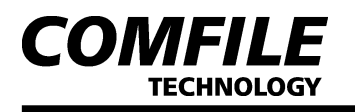

## 8. 하자보증

#### ▌ 보증 범위

 본 제품의 제작사는 본 제품을 구매한 날로부터 최소 1년 이상 제품이 정상 작 동할 것 임을 보증합니다.

#### ■ 보증 범위가 아닌 것

하자보증은 정상적인 마모의 경우는 해당하지 않으며, 제품이 제작사에서 인정 하지 않은 사람에 의해 열리거나 수리가 된 경우, 제품 오남용, 습도, 열에 노출 의 경우, 지침서를 준수하지 않는 경우 하자 보증 범위에서 제외됩니다.

#### ■ 하자보증 요청

하자 보증기간 동안 제품의 결점이 생길 경우 제작사에 문의하거나 제작사로 제품을 하자 설명과 함께 제작자가 제공한 주소로 반송해야 합니다. 하자 보증 요청이 타당하다고 판단되는 경우 제작사는 제품을 수리 후 재 반송합니다.

#### ▌ 법적 권리

하자 보증이 제한되더라도 제품 판매에 관한 국가 법률에서 지정하는 법적 권 리에 영향을 미치지 않습니다. 하자 보증 제한은 다른 사람에게 이전할 수 없습 니다.

#### ▌ 책임의 한계

제작사와 공급업자는 직접, 간접적인 이유로 장비가 오작동이나 훼손이 되었을 경우에 대해 책임을 지지 않으며 제작사 및 공급업자의 전체 책무는 제품 실지 급 총액으로 제한합니다. 하자 보증 제한 조항은 명시적 또는 함축적, 서면 또 는 구두로 한 기타 다른 하자 보증을 대신합니다.

#### A/S 및 연락처

CPCV5에 대한 추가적인 정보가 필요하시거나 문의사항이 있으시면, 언제든지 당사 사이트를 방문하여 도움을 받으시길 바랍니다.

회 사 명 : 컴파일 테크놀로지㈜ 주 소 : 서울특별시 구로구 구로5동 104-5 홈페이지 : http://www.comfile.co.kr 전화번호 : 02-711-2592, 팩스번호: 02-711-2593

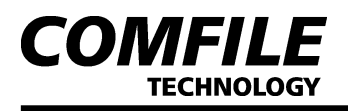

# ENGLISH

# **1. Hardware Specification**

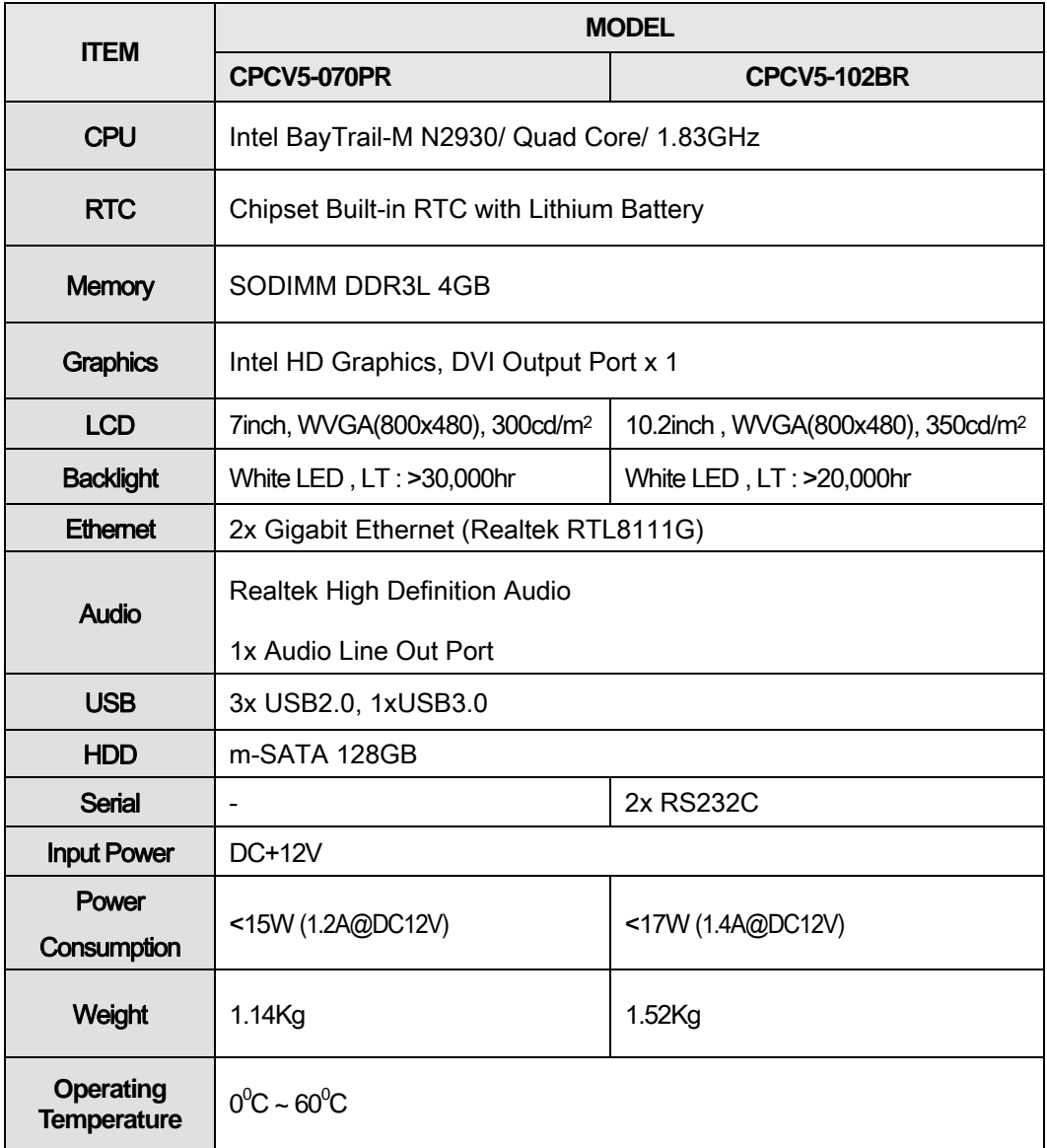

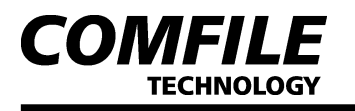

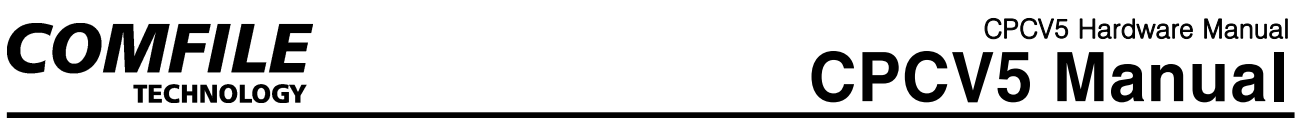

# **2. External Parts**

[CPCV5-070PR]

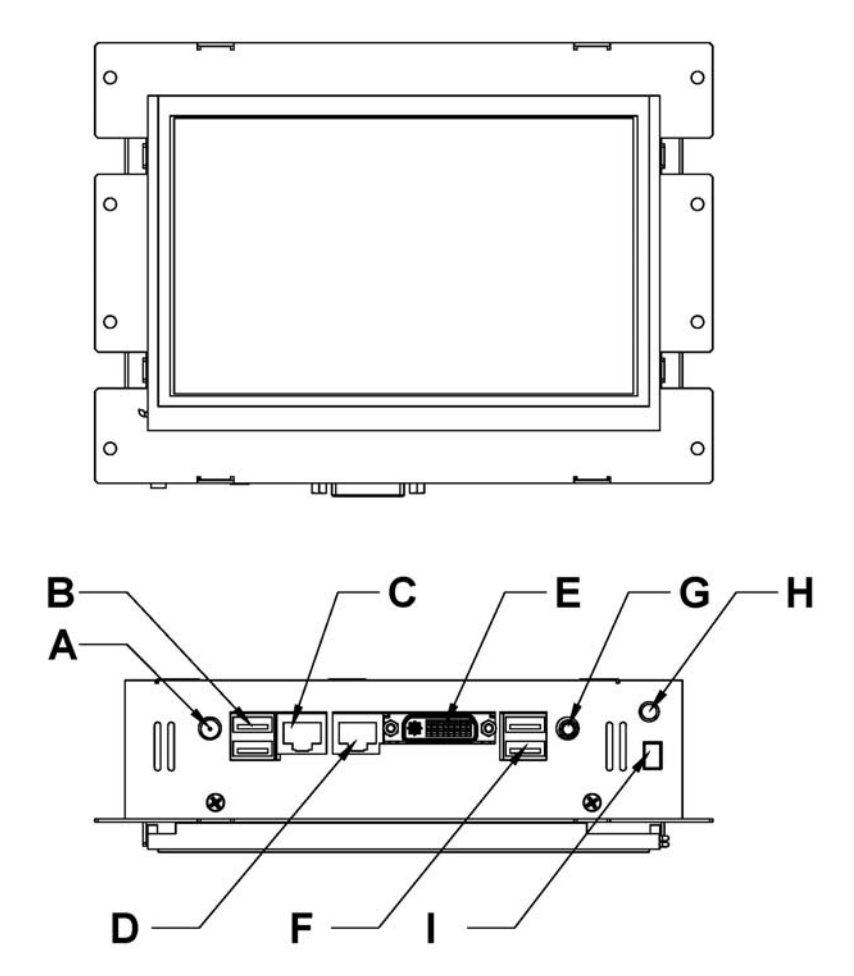

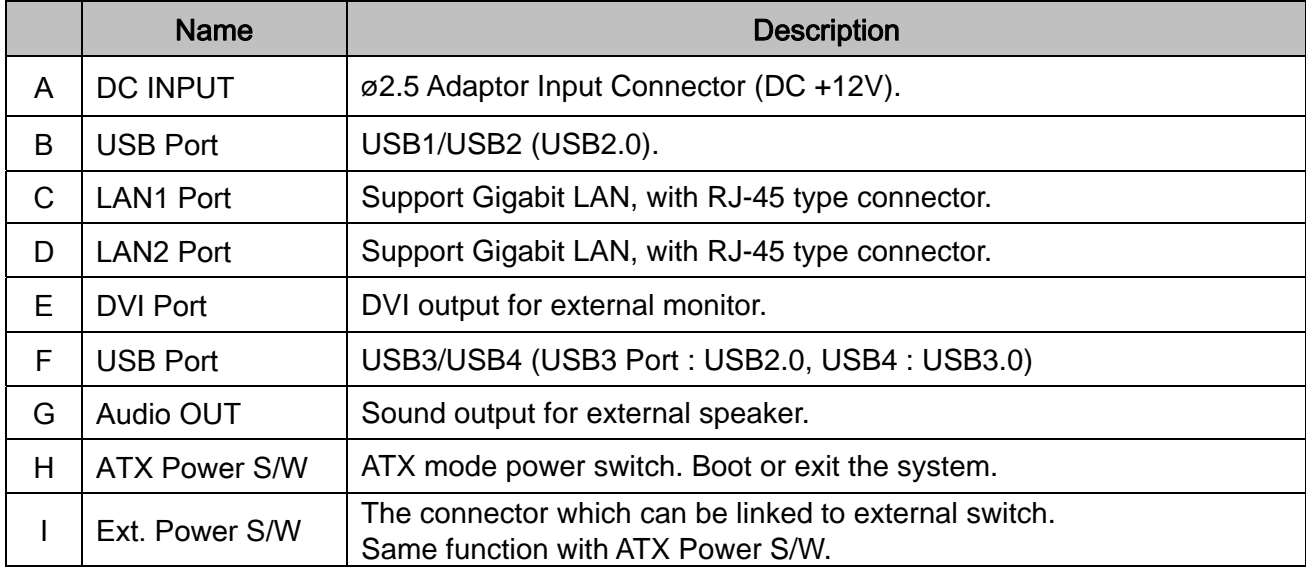

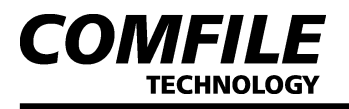

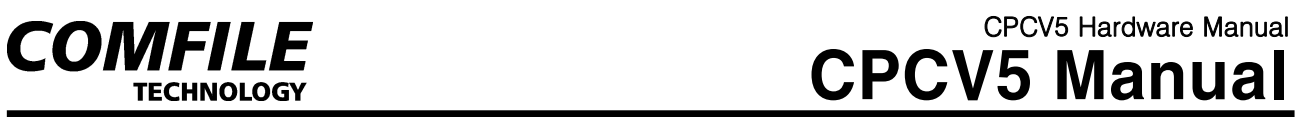

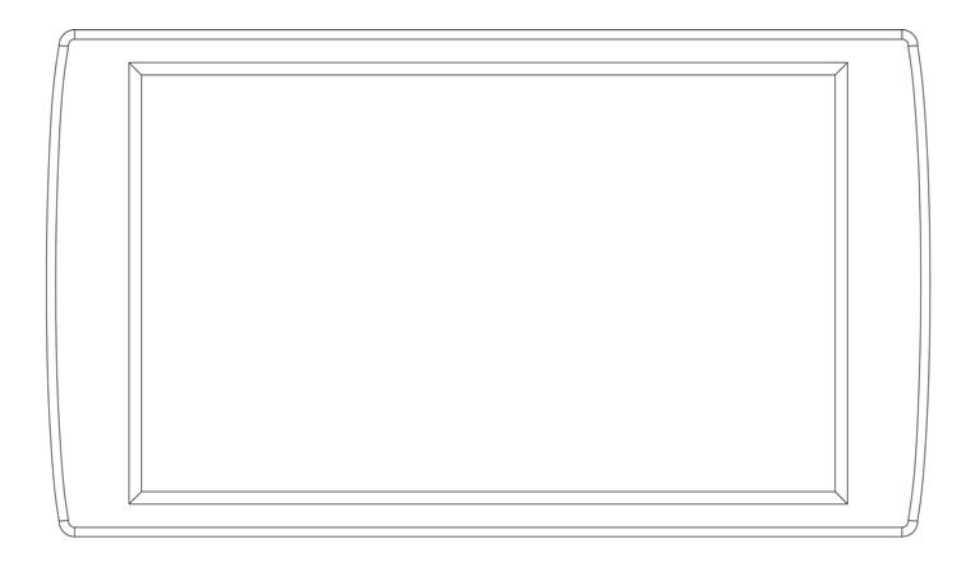

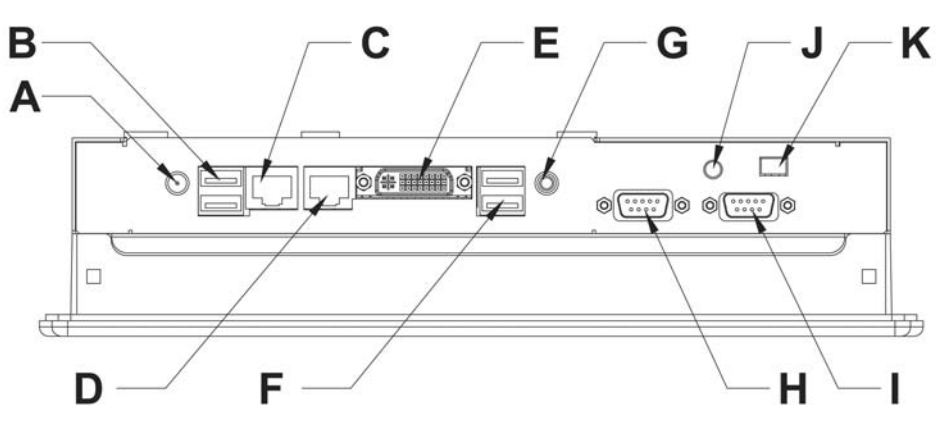

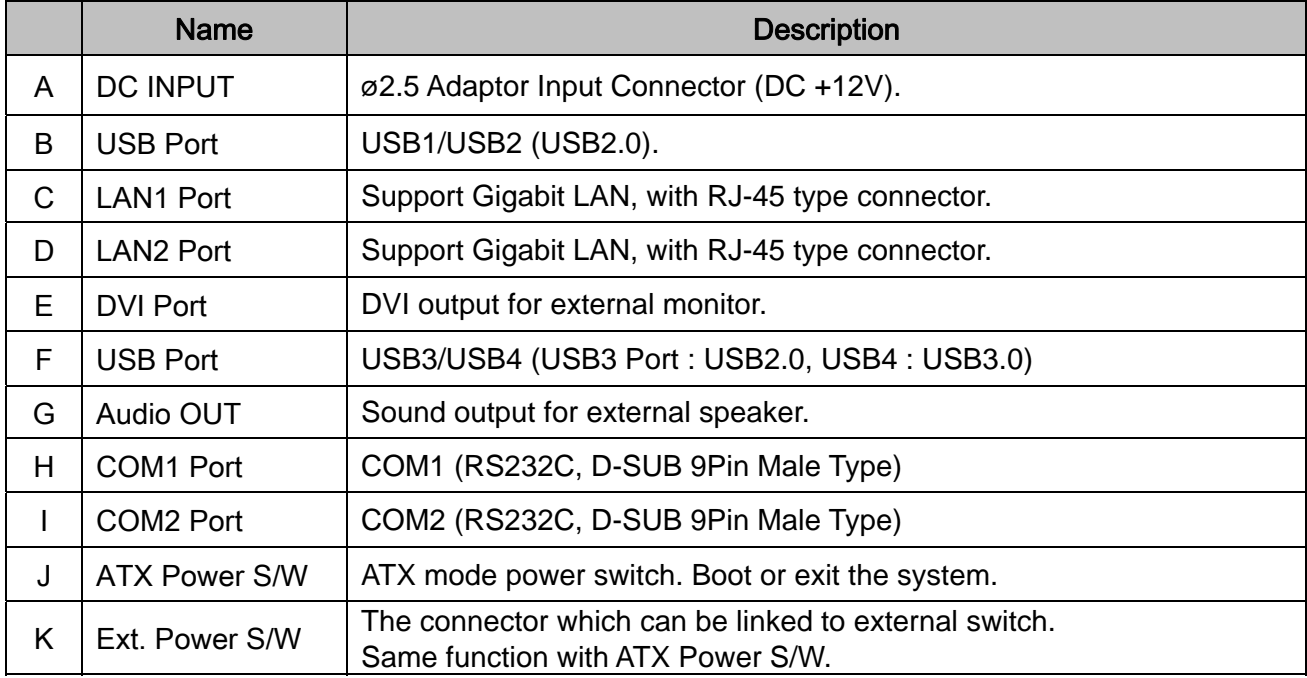

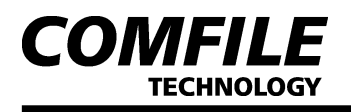

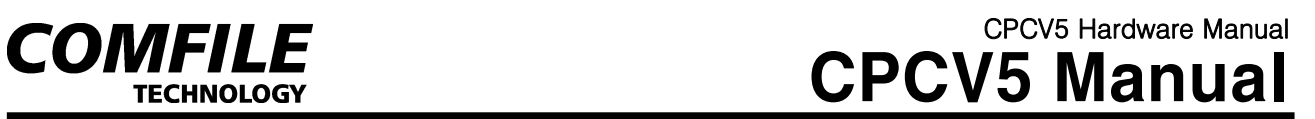

## **3. Dimensions**

[CPCV5-070PR]

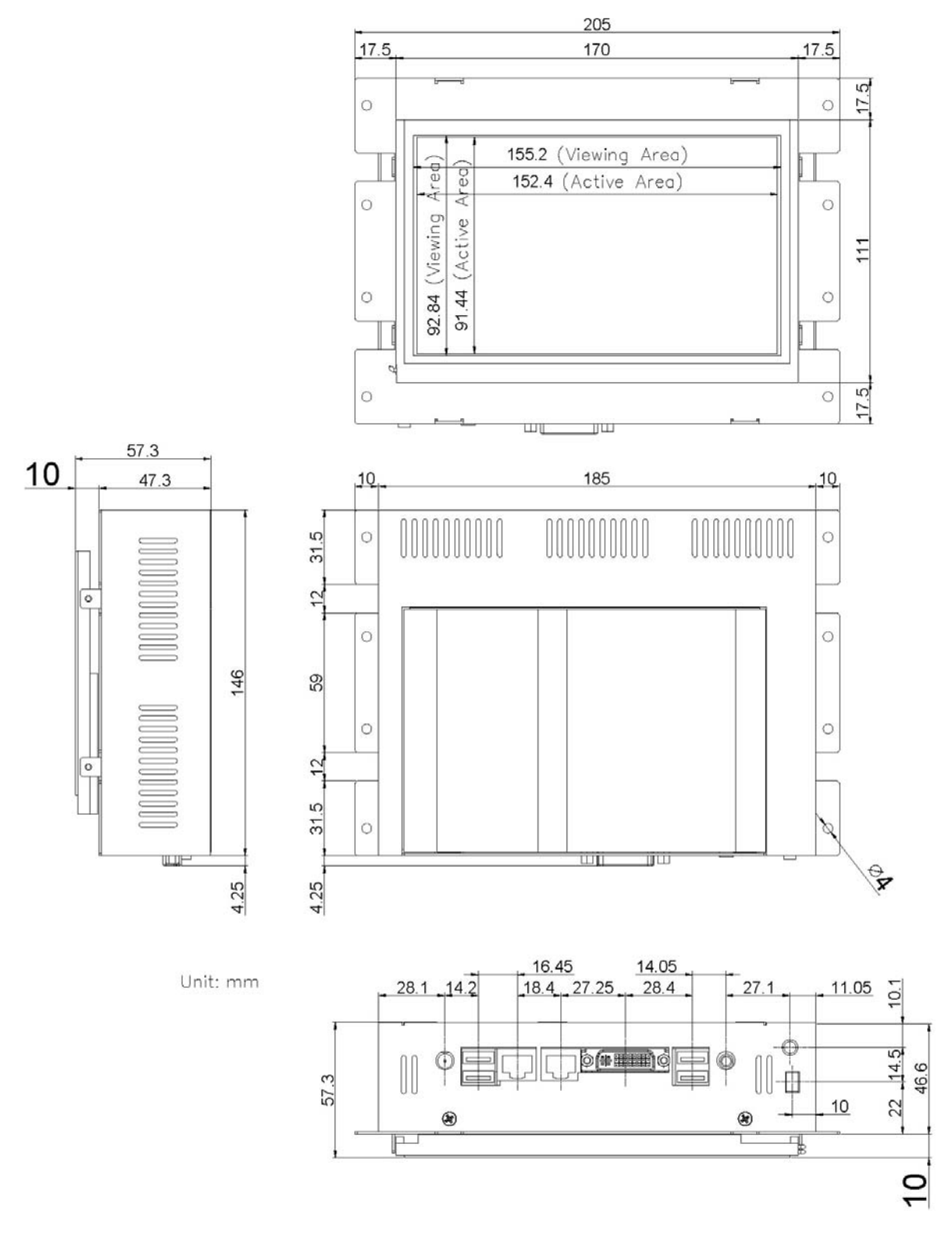

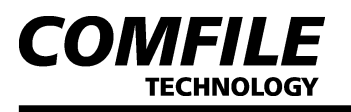

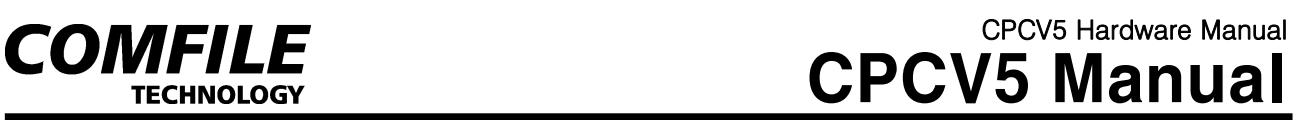

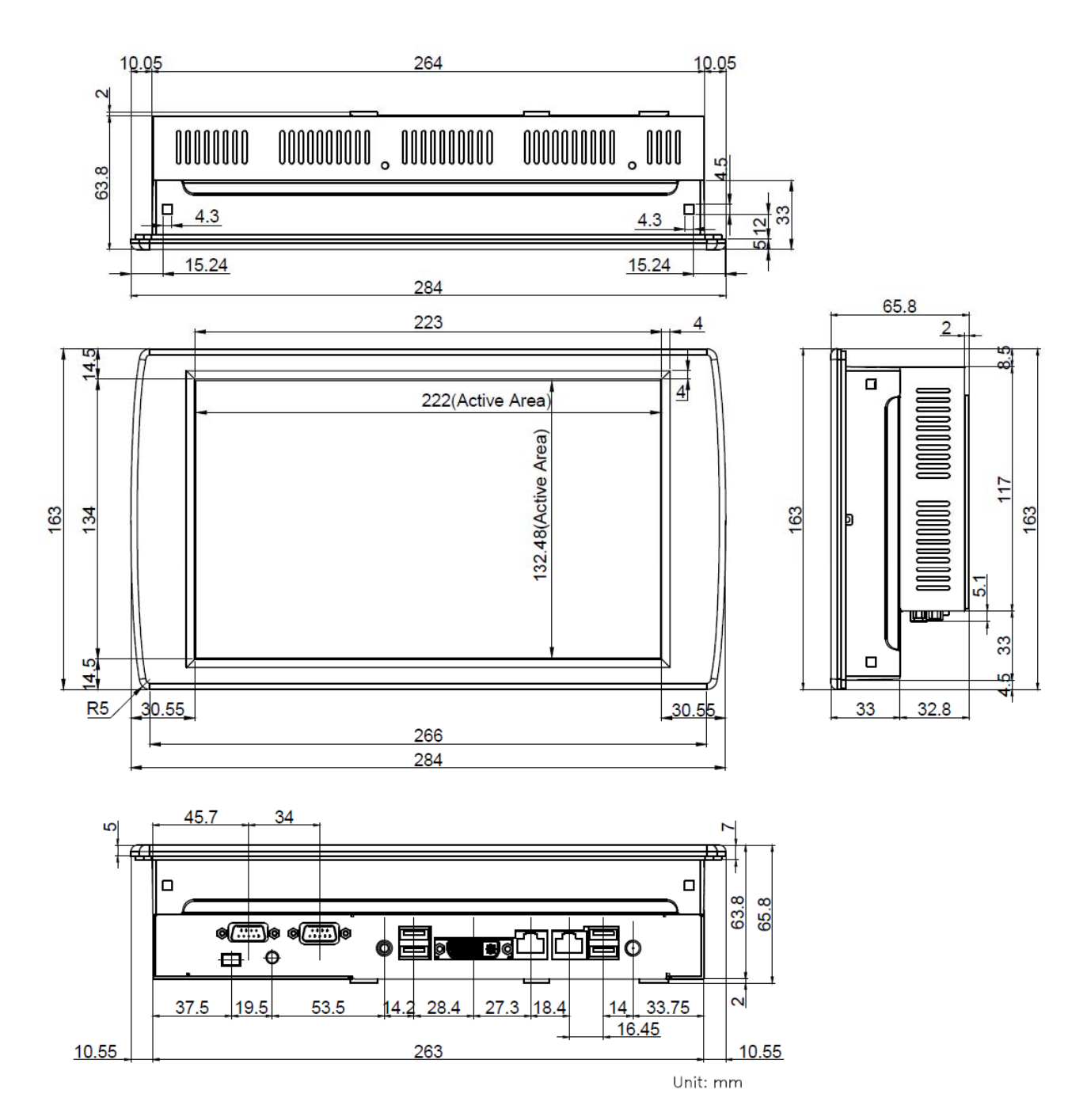

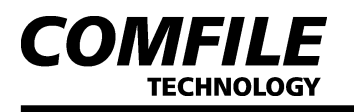

# **4. PANEL CUTOUT**

## **▌ Installation Requirements**

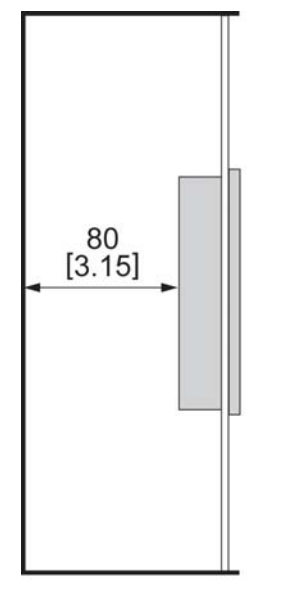

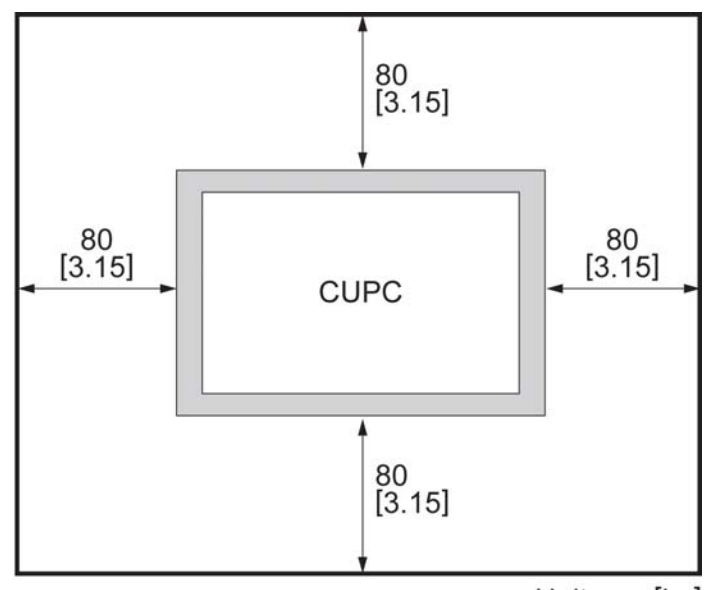

Unit: mm[in.]

## **▌ Installation**

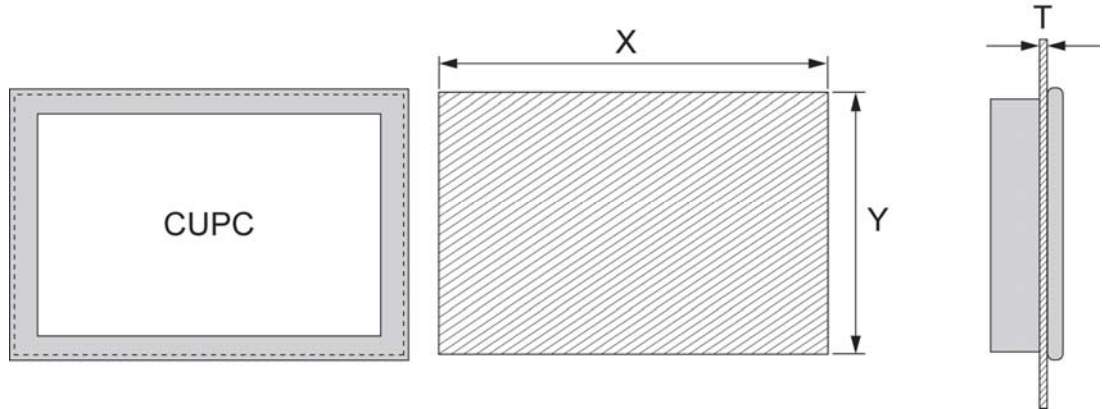

**X**: Panel Cutout Width, **Y**: Panel Cutout Height, **T**: Panel Thickness Unit: mm[in.]

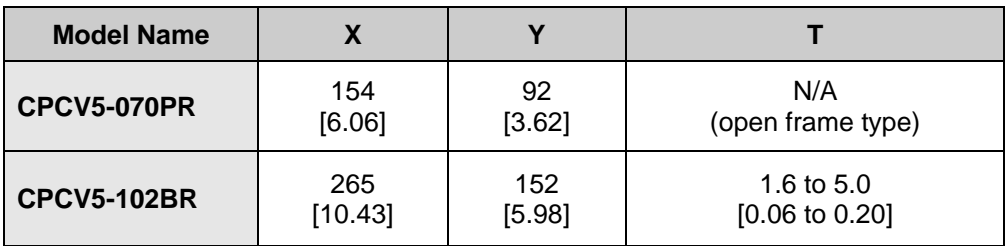

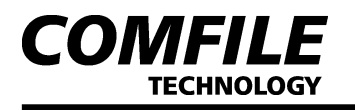

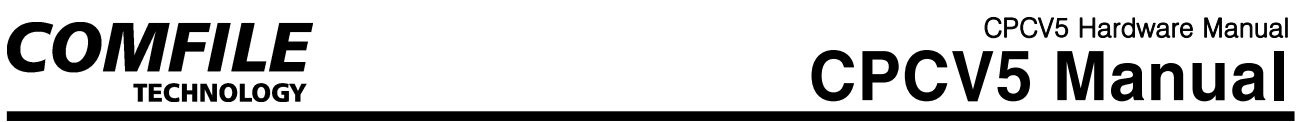

## **▌ Bezel Size & Installation**

#### [CPCV5-070PR]

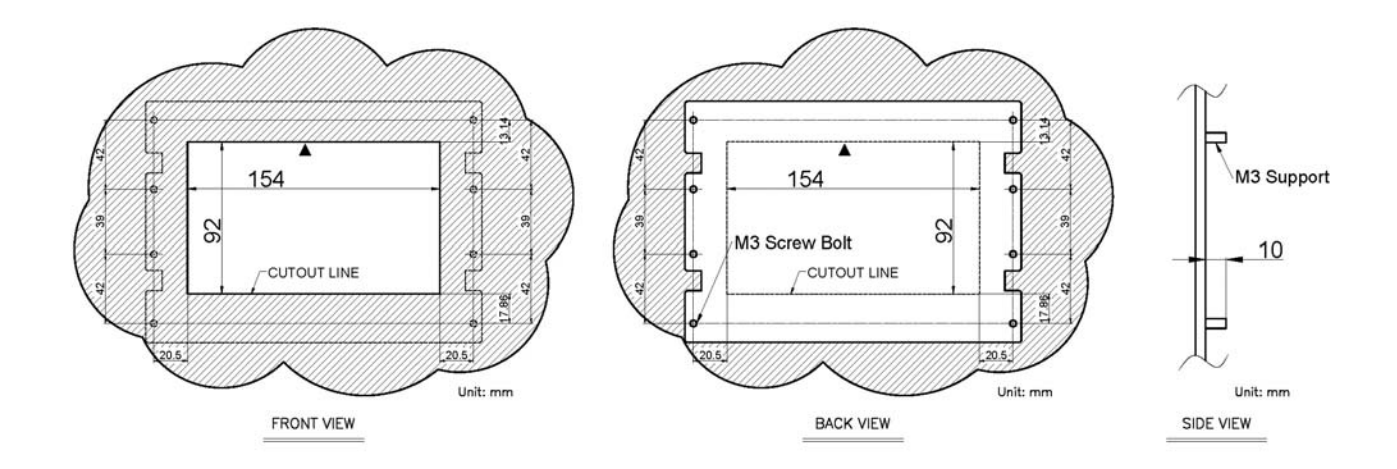

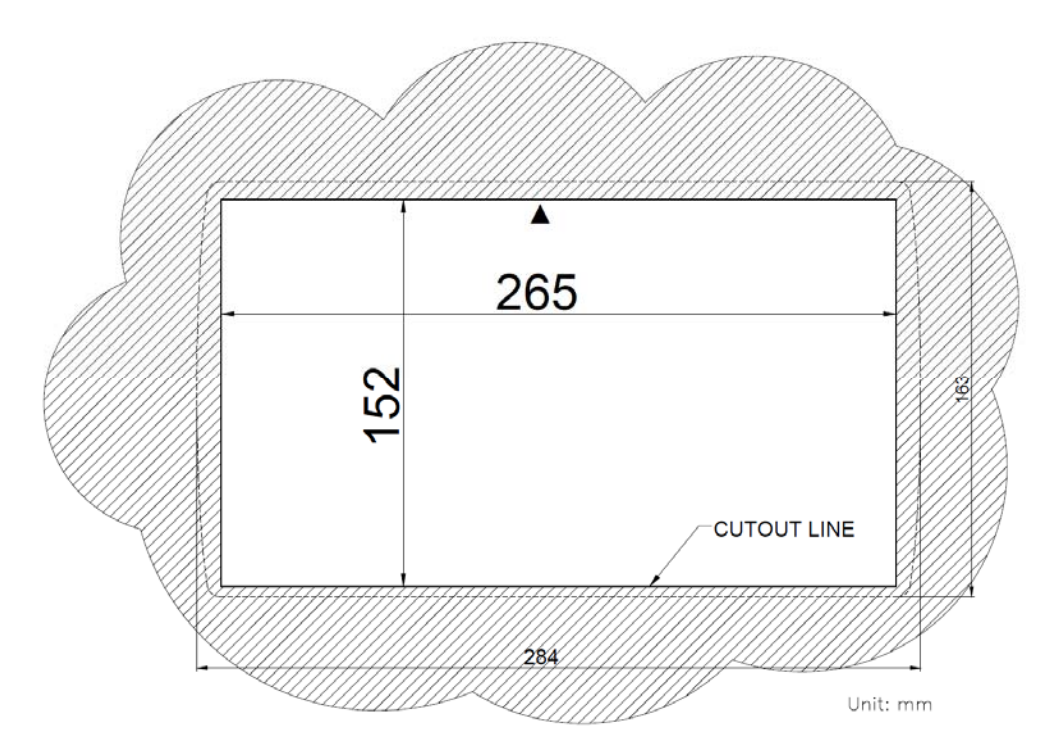

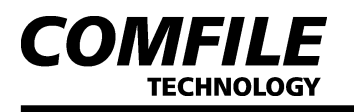

# **5. Bracket Installation**

## **▌CPCV5-102BR**

1. Insert a bolt into each mounting bracket as shown in the diagram below.

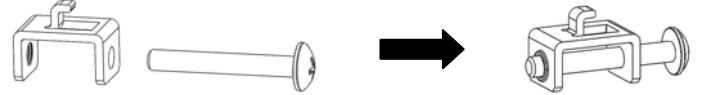

2. Make a hole in the panel according to the CPCV5-102BR's cutout diagram, and insert the CPCV5-102BR into place.

3. Hook a bracket into one of the CPCV5-102BR's bracket mounting holes, and pull gently to hold it firmly in place.

4. Tighten the bolt against the panel to secure the CPCV5-102BR to the panel. (Be careful not to tighten the bolts too tightly, or the CPCV5-102BR could be damaged.)

5. Repeat steps 3 and 4 for each mounting bracket.

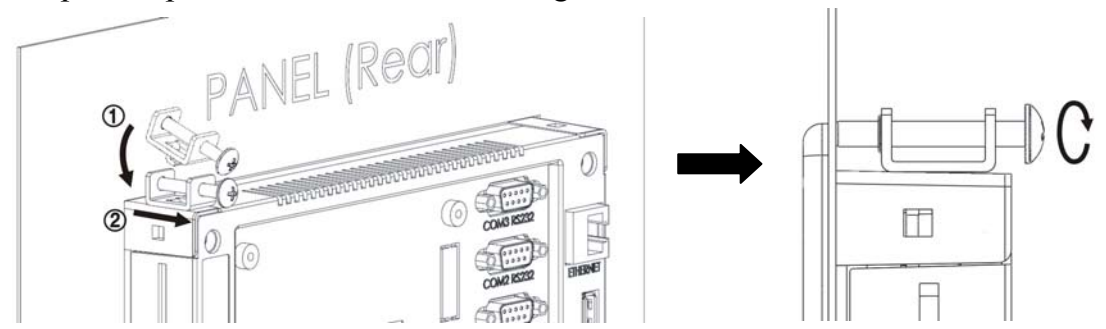

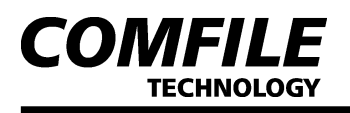

# **6. Input/Output Connectors**

## ▌ **DVI** Output Connector

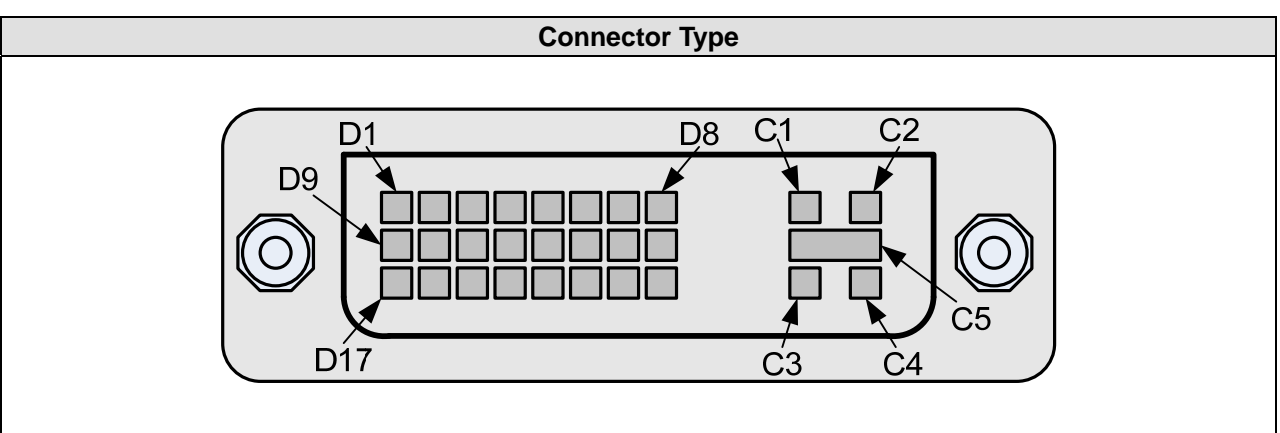

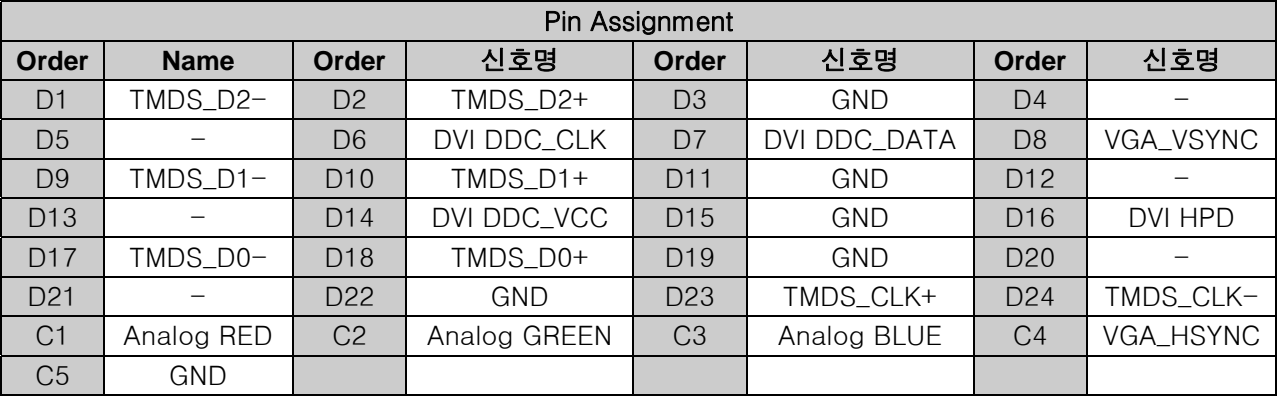

## ▌ RS232C Input/Output Connector (COM1)

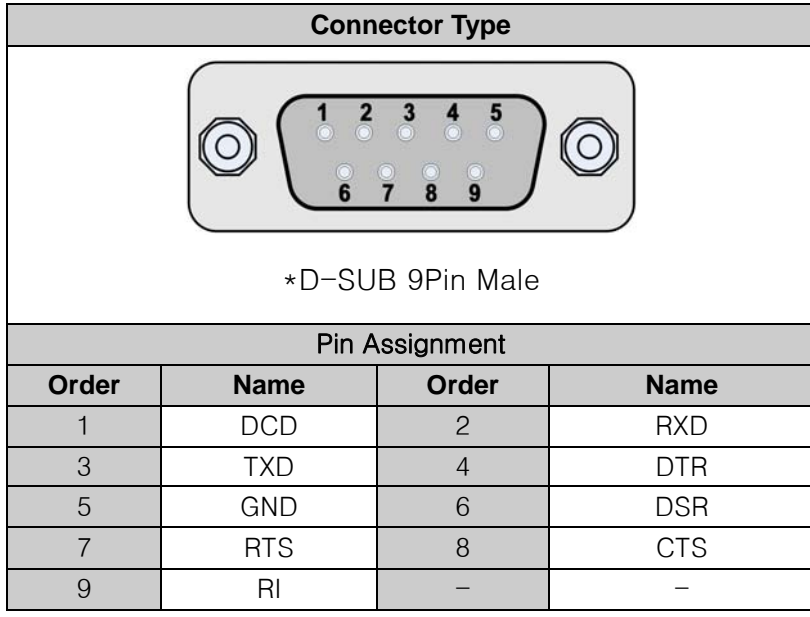

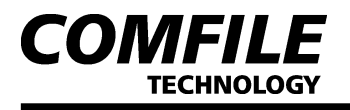

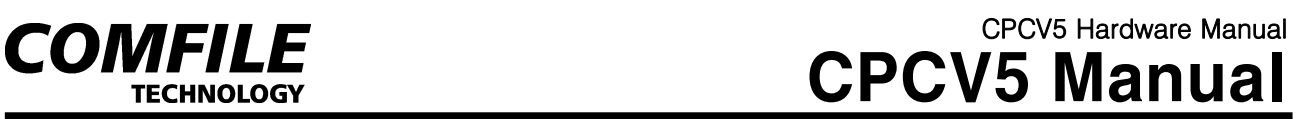

## ■ Power Input Connector

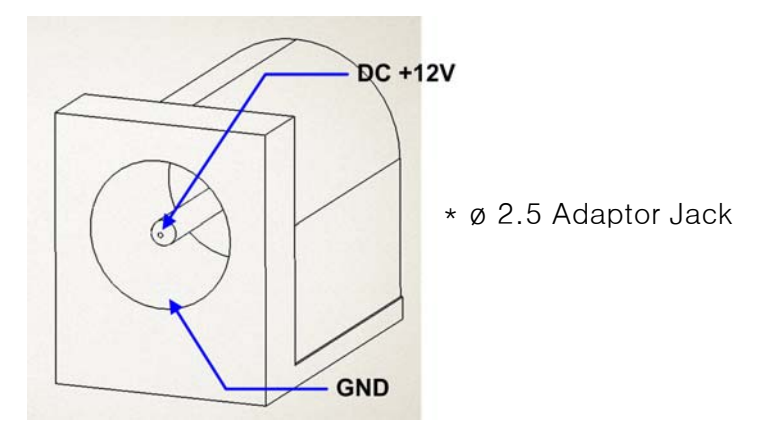

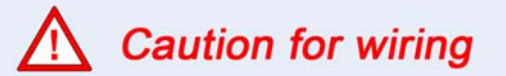

- Please make sure if every power supply is off before starting wiring.
- Please check the voltage and cables before supplying power.

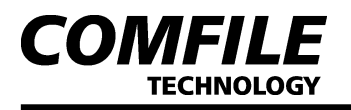

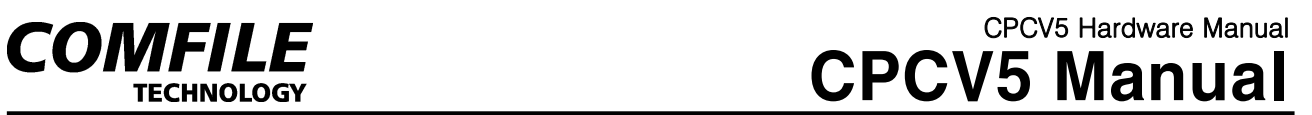

# **7. EMI/EMC Certifications**

- ► CPCV5-070PR: TDB
- ► CPCV5-102BR: TDB

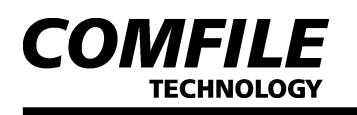

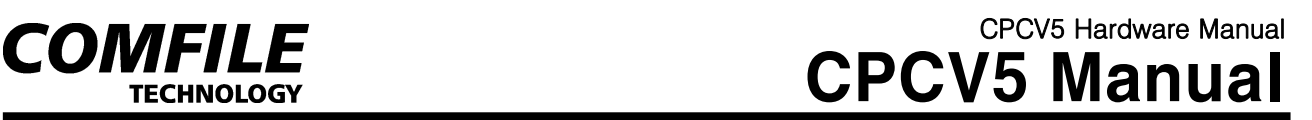

# **8. Warranty Policy**

## ▌ **Warranty Period**

 The products are warranted to be free of defects in materials and workmanship for 1 year from the date of purchase.

## ▌ **Warranty Exclusions**

The warranty does not cover abrasion and is considered void if the product is opened by unauthorized person, damaged by abnormal use, heat or humidity, or used against user manual.

## ▌ **Request of Warranty Repair**

If the products have defect(s) during the warranty period, the customer should inquire at the manufacturer or dispatch the products with the description to the address the manufacturer provides. If the request is appropriate, the manufacturers repairs and dispatch it to the customer.

## ▌ **Limitation of Liability**

The manufacturer and distributor are not responsible for damages or breakdowns caused by direct or indirect reasons, and the maximum duty of manufacturer and distributor are limited to the total amount paid by the customer. The limitations or exclusions of warranty have priority over any other warranty expressed explicitly, implicatively, in writing, or orally.

#### **Contact Information**

Should you need any additional information or assistance about CPCV5, please feel free to contact us.

**Comfile Technology Inc.**  14 Pidgeon Hill Drive, Suite 310, Sterling, VA 20165, U.S.A

**Telephone** 

**Toll-Free : (888) 9CUBLOC,** (888) 928 2562 Office : (571) 322 5010 Fax : (571) 322 5011 Office Hours: Monday-Friday 9am-5:30pm EST

**E-mail**  Sales: sales@comfiletech.com Technical Support: support@comfiletech.com

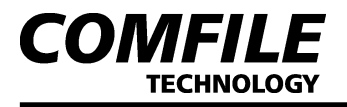

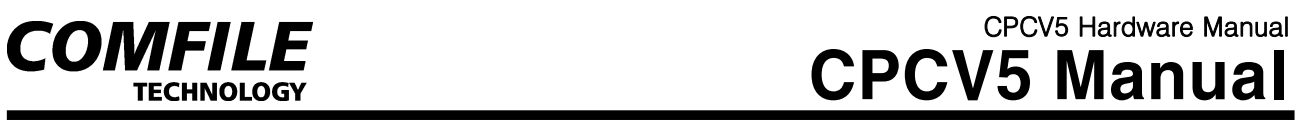